*Especialización en Sistemas de Información Geográfica* 

## **1. CONCLUSIONES**

Se cumplieron los objetivos básicos del estudio, como poder con la utilización del SIG ENVI y su módulo ENVI ZOOM, desarrollar e implementar satisfactoriamente metodologías novedosas de procesamiento y clasificación de Imágenes orientada a Objetos.

A partir del procesamiento de la imagen se generó una mapa de coberturas y uso del suelo para una área establecida, con este se pudo realizar un análisis general estructural del Paisaje, identificando los parches y las áreas optimas interiores o núcleos, como elementos primordiales para llegar a hacer un análisis de conectividad.

De manera sencilla y practica se hizo un modelo de conectividad espacial para la cobertura de Bosques y otros árboles, que se encuentran en zonas cafeteras, basado en metodologías análisis de estructuras de menores costos de desplazamiento de especies, con el empleo de herramientas SIG importantes como las distancias Euclidianas y la superposición Ponderada de valores, entre otros.

 Este modelo es básico y permite involucrando mas variables y diferentes parámetros, logrando tener mayor aplicabilidad o alcance en este campo e incluso otros mas complejos.

A nivel del Sector agropecuario este tipo de estudio motiva y brinda herramientas que en un momento dado pasan a ser estratégicas para lograr la recuperación de zonas que han sido muy intervenidas por el hombre, como es el caso de las zonas cafeteras de nuestros municipios

*Especialización en Sistemas de Información Geográfica* 

## **BIBLIOGRAFIA**

- BETANCURT, Diana Alejandra ( 2009). Plan de Manejo Ambiental Participativo Resguardo Indígena Cañamomo Lomaprieta Riosucio - Universidad Tecnológica de Pereira Facultad de Ciencias Ambientales
- CABEZAS GAVIRIA, Alexander. Análisis del Paisaje y de su Influencia Sobre la Regeneración del Roble en el Municipio de Popayán, Popayan. 2008. 68 p. Tesis (Ingeniero Forestal). Universidad del Cauca - Facultad de Ciencias Agropecuarias.
- CASTILLEJO G., Isabel Luisa. Evaluación de Métodos Basados en Píxeles y Objetos para la Clasificación de Usos de Suelo con Imágenes de Satélite Quickbird, para el Seguimiento de Medidas Agroambientales y la Optimización del Uso de Herbicidas con Agricultura de Precisión. Cordoba. 2011 Tesis Doctoral - Universidad de Cordoba- Argentina
- CARVACHO B, Luis. Taller Regional Sobre Cartografía Censal Geo procesos utilizando Sistemas de Información Geográficos - Instituto de Geografía| Pontificia Universidad Católica de Chile – Año 2010
- CENICAFE. Herramientas de Manejo del Paisaje para La Conservacion de la Biodiversidad . Avances Tecnicos Cenicafe-Gerencia Tecnica FNC- Vol 416 - Febrero 2012
- CENICAFE. Estudio Regionales de biodiversidad en Zonas Cafeteras de Colombia. Avance Tecnico Cenicafe – Gerencia Tecnica FNC- Vol 378 Diciembre 2008
- CENTRO CANDIENSE DE PERCEPCIÓN REMOTA MINISTERIO DE RECURSOS NATURALES DE CANADA- GLOBE SAR – Clasificación y Extracción de la Información
- CORPORACION SERRANIAGUA ESTANDINO Establecimiento y Evaluación de herramientas de Manejo del Paisaje desde la Reconversión Productiva de Paisajes Andinos – Paisaje Rural Cafetero del Municipio de el Cairo ( Valle)- Marzo 2005.
- CHUVIEKO Fundamentos de Teledeccion. Segunda Edicion. Madrid. Ed Rialp s.a. 1995 Cap 4. Bases para la Interpretación de Imágenes de Teledetección
- ECHEVERRY D, Mauricio A, y RODRIGUEZ P, Jhon Mario Analisis de un Paisaje Fragmentado como Herramienta Para la Conservacion de la

Biodiversidad en Areas de Bosque Seco y Subhumedo Tropical en el Municipio de Pereira. Universidad Tecnologica de Pereira – Scientia et Technical año XII, No 30, Mayo de 2006

- ESRI-PROCALCULO PROSIS- Tutorial de Spatial Analyst ESRI 195-2012- ARCGIS
- ESRI-PROCALCULO PROSIS- Conferencia Colombiana de Usuarios ESRI 2010- Manejo de Imágenes e Intergracion ENVI –ARCGIS
- INSTITUTO DE INVESTIGACIÓN DE RECURSOS BIOLÓGICOS ALEXANDER VON HUMBOLDT Y CORPORACIÓN AUTÓNOMA REGIONAL DE CUNDINAMARCA (CAR). Herramientas de Manejo para la Conservación de Biodiversidad en Paisajes Rurales. Bogotá, D. C., Colombia, noviembre de 2009.
- ISSAC C, Paola Johana; Modelo de Conectividad Espacial Empleando Sistemas de Informacion Geografica; Calidad de Habitat y Distribucion Caso Tapir de Montaña (Tapirus Pinchaque) En el eje Cafetero. Universidad Nacional de Colombia , Facultad de Agronomía, Programa de Maestría en Geomántica Bogotá, Colombia 2011
- LECO B, Felipe, y SANCHEZ M, Jose Manuel. La Teledetección como Herramienta de Trabajo en Proyectos de Desarrollo Rural: El Cerezo en el Valle Del Jerte (Cáceres). Universidad de Extremadura Alcalá Año 2000
- MARIN C., Carlos Andres. Identificacion de Arboles y Sombrios en Cafetales del Corregimiento de San Lorenzo (riosucio – caldas)
- MESA, Samuel Fernando ; BARON José Levis.Tecnología Satelital: El Futuro en Clasificación de Cultivos de Arroz. REVISTA ARROZ - VOL 57 No. 479 (2008)
- MINISTERIO DE ASUNTOS CAMPESINOS REPUBLICA DE BOLIVIA. Manual de Procedimientos para el Tratamiento Digital de imágenes-Marzo 2004, Bolivia La Paz
- MOREIRA Muñoz, Andrés. Los Sistemas de Información Geográfica y Sus Aplicaciones en la Conservación de la diversidad Biológica. Universidad Catolica de Chile - Ciencia y Ambiente Vol XII- N<sup>2</sup>, pp80-86 Junio 1996.
- ORGANIZACIÓN DE LA NACIONES UNIDAS PARA LA AGRICULTURA Y LA ALIMENTACION - Interpretación Usos del Suelo con Imágenes Ikonos en el Área Irrigada del Rio Mendoza. Proyecto PNUD-FAO-ARG\_00/08- Provincia de Mendoza-, Mayo 2004
- ORMEÑO V., Santiago. Teledeteccion Fundamental UNIVERSIDAD POLITECNICA. Sept 2006 - MADRID.
- PEREA, Alberto J, y MEROÑO José E. Clasificación Orientada a Objetos En Fotografías Aéreas Digitales para La Discriminación de Usos del Suelo Revista Interciencia Sep 2009, Vol. 34 Nº 9
- PRESIDENCIA DE LA REPUBLICA DE COLOMBIA. (22 de diciembre de 1993). Ley 99 de 1993. Bogotá. La Ley 99 de 1993 en su Artículo 31, numeral 18
- PRESIDENCIA DE LA REPUBLICA DE COLOMBIA. MINISTERIO DE MEDIOAMBIENTE (Enero de 1996). Documento Compes. Politica de Bosques. Bogotá. Numero 2834
- RICO, Eduardo Corbelle, y MASEDA, Rafael Crecente. Metodos Para la Clasificacion Automatica de Fotografias Aereas Historicas en Blanco y Negro.Universidad de Santiago de Compostela-España. Revista Internacional de Ciencia y Tegnologia de la Informacion Geografica nº 9, p. 270-289 ( 2009)
- RODRIGUEZ CH., Oscar Eduardo, y ARREDONDO B., Harold Alberto (2005). Manual para el Manejo Y Procesamiento de Imágenes Satelitales Obtenidas del Sensor Remoto Modis De la Nasa Apa- Metodologias licado en Estudios de Ingenieria Civil –Bogota
- RODRIGUEZ V., Andrés Felipe, (2011). Metodología para Detectar Cambios en el Uso de la Tierra utilizando los Principios de la Clasificación Orientada a Objetos, Estudio de caso piedemonte de Villavicencio, Meta. Bogotá 2011. 94 p. Tesis (Magister en Geomatica). Universidad Nacional de Colombia - Facultad de Ingeniería Agronómica
- ROMAN G, Avid. Las Imágenes Satelitales y Sus aplicaciones –XIX Congreso Nacional de Estudiantes de Ingeniería de Sistemas y Computación – Huancayo- Peru - CONEISC 2011 –TELECOM – DLR - Agosto 2011
- SECRETARIA DE AGRICULTURA, GANADERÍA DESARROLLO RURAL; PESCA Y ALIMENTACION. Usos y Aplicaciones de las Imágenes SPOT Para la Generacion de Informacion Estadistica Agroalimentaria. Estado de Mexico – SIAP (2007).
- VALENCIA M., Alba Lucia, y TORO R., Luis Jairo. Conectividad Estructural del Paisaje Cafetero en la Cuenca Alta del Rio San Juan, Suroeste Antioqueño (2008), Colombia .

*Especialización en Sistemas de Información Geográfica* 

• WATANABE C., Jorge A. Manual de Manejo del SIG ENVI V- 4.5

*Facultad de Ciencias e Ingeniería*

*Especialización en Sistemas de Información Geográfica* 

## **ANEXOS**

**ANEXO 1. Descripcion y Formulas de los atributos Espaciales ENVI** 

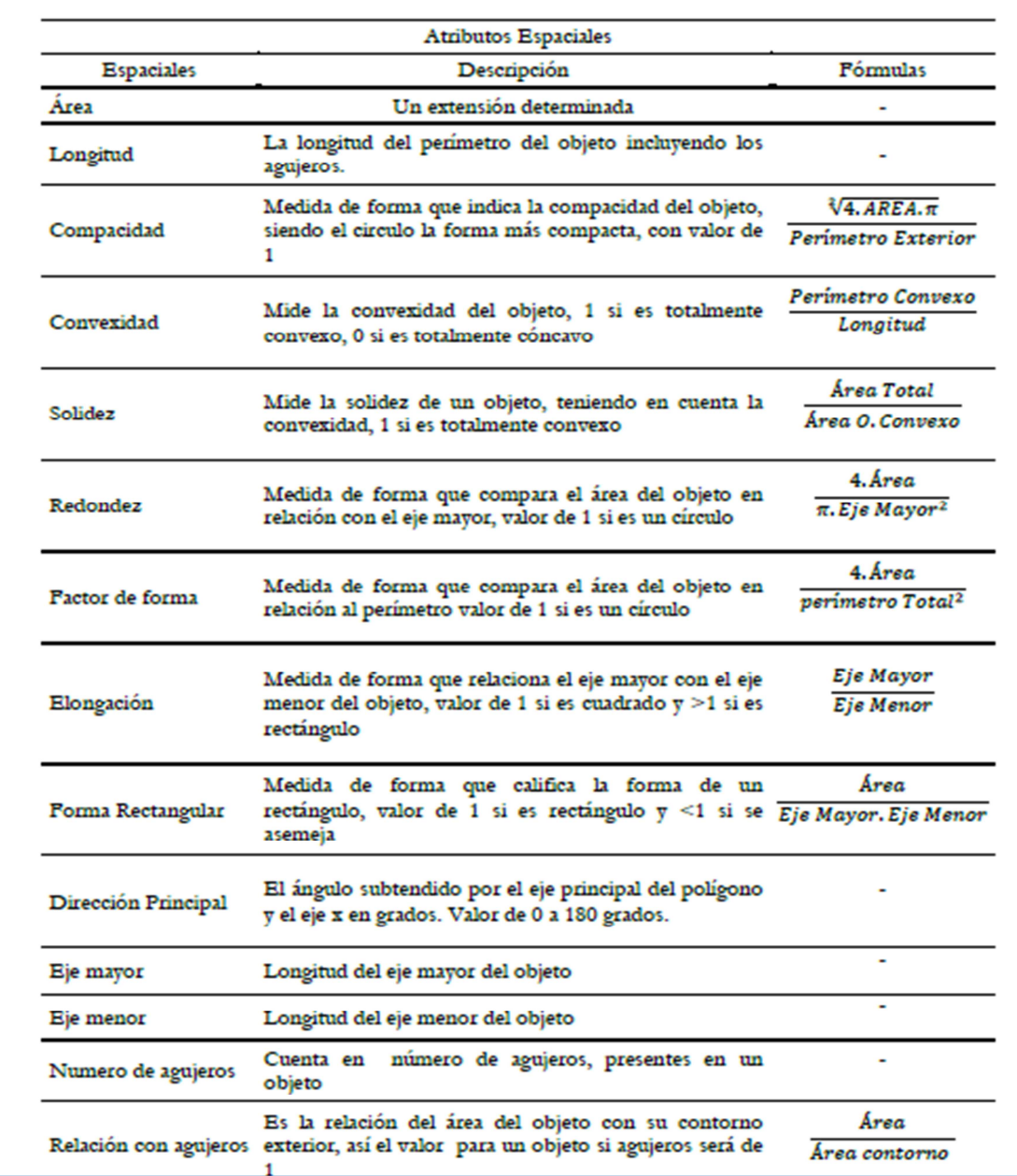

Fuente: Rodriguez, 2011

*Facultad de Ciencias e Ingeniería*

*Especialización en Sistemas de Información Geográfica* 

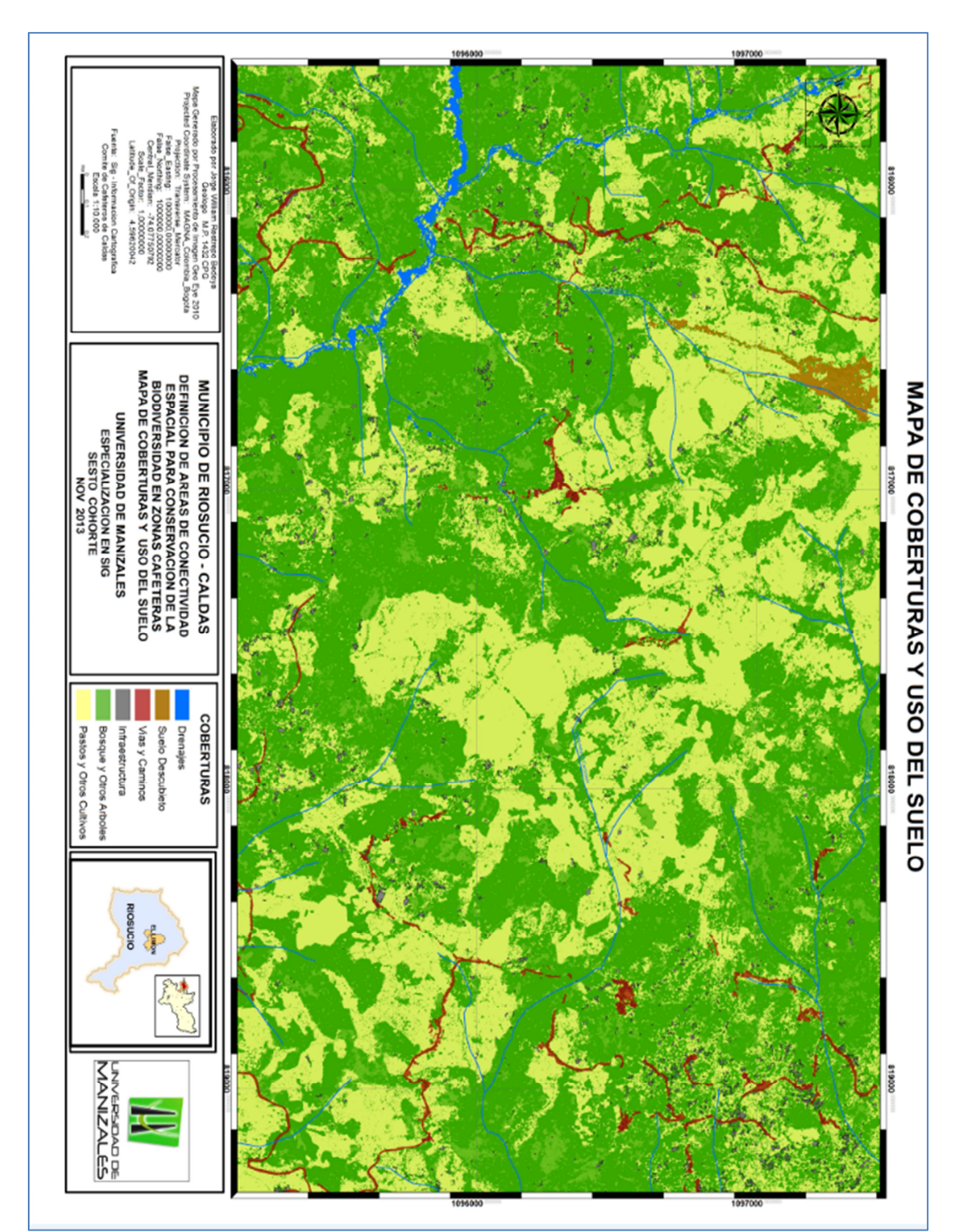

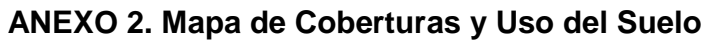

*Facultad de Ciencias e Ingeniería*

*Especialización en Sistemas de Información Geográfica* 

## **ANEXO 3.Mapa de Conectividad**

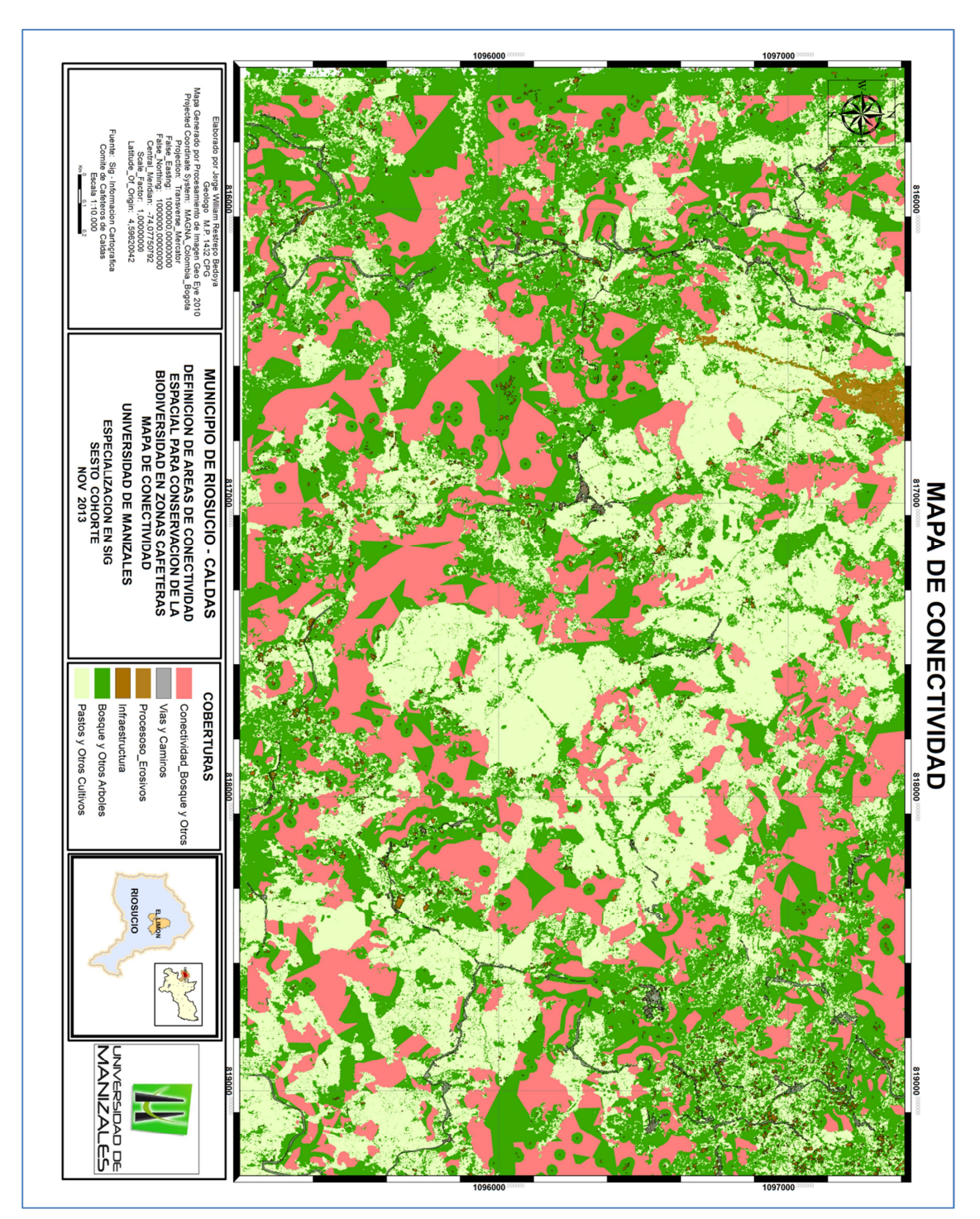